### *Protocolo de Ligação de Dados*

*(1º Trabalho Laboratorial)*

*FEUP/DEEC Redes de Computadores MIEIC – 2009/10 José Ruela*

## *Descrição do trabalho*

- Objectivos
	- » Implementar um protocolo de ligação de dados, de acordo com a especificação proposta
	- » Testar o protocolo com uma aplicação simples de transferência de ficheiros igualmente especificada
- Ambiente de desenvolvimento
	- » PC com LINUX
	- » Linguagem de programação C
	- » Portas série RS-232 (comunicação assíncrona)

- Funcionamento
	- » Duas opções
		- Grupos com 3 elementos cada grupo realiza o emissor **e** o receptor
		- Grupos com 4 elementos constituídos por 2 sub-grupos de 2 elementos (com avaliação independente) – um sub-grupo realiza o emissor e o outro realiza o receptor, devendo garantir interoperação
- Elementos de Avaliação
	- » Participação nas aulas (avaliação contínua)
	- » Apresentação e demonstração do trabalho
	- » Relatório final

## *Demonstração e relatório – datas*

- Apresentação e demonstração do trabalho
	- » Nas aulas teórico-prática (laboratoriais) da semana de 12 a 16 de Abril de 2010
- Entrega do relatório
	- » Por email para o docente da aula teórico-prática respectiva
	- » Material a entregar
		- Relatório, com código fonte em anexo
	- » Data limite: 23 de Abril de 2010

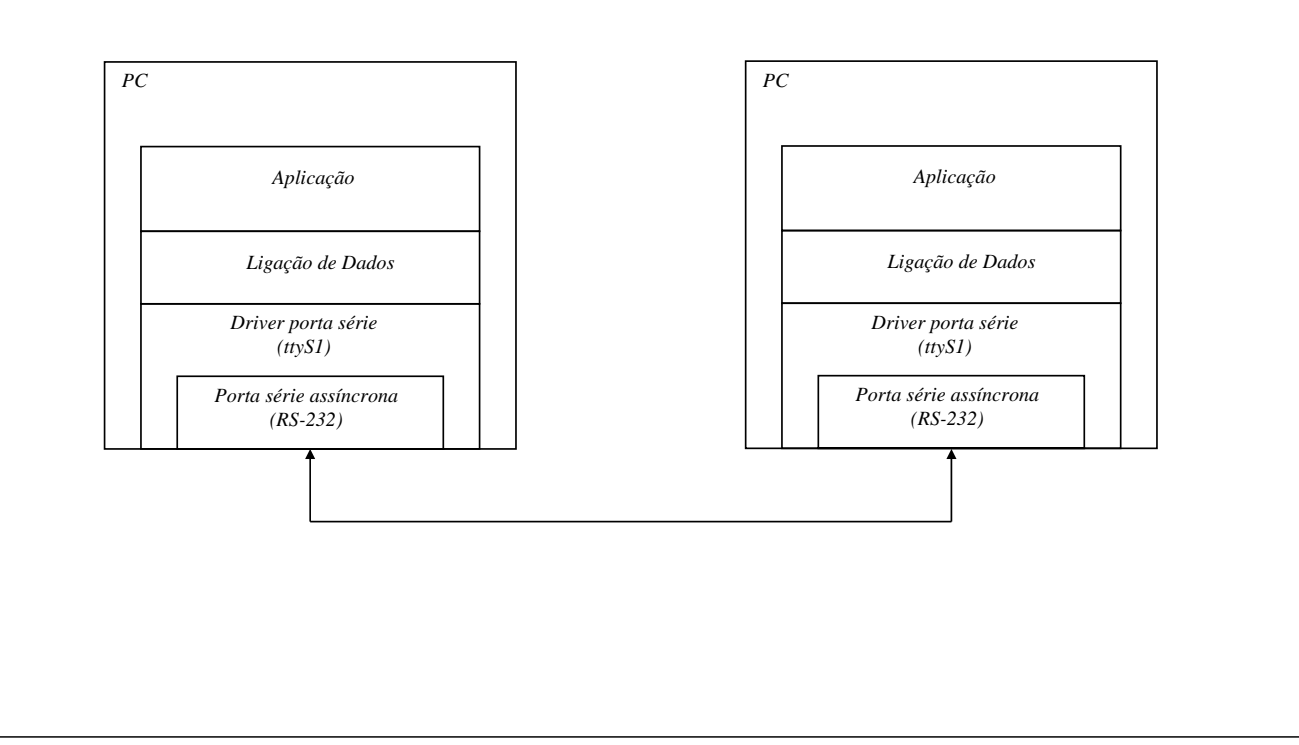

## *Protocolos de Ligação de Dados – funções típicas*

- Objectivo
	- » Fornecer um serviço de comunicação de dados fiável entre dois sistemas directamente ligados por um meio de transmissão
- Funções genéricas
	- » Sincronismo (delimitação) de trama dados organizados em tramas (*framing*)
		- Principais alternativas: caracteres / *flags* para delimitar início e fim de trama
		- Tamanho dos dados pode ser implícito ou indicado explicitamente no cabeçalho
	- » Estabelecimento / terminação da ligação
	- » Numeração de tramas
		- Permite confirmação de tramas, controlo de erros e controlo de fluxo
			- Caso mais simples numeração módulo 2 (números de sequência: 0 e 1)
	- » Confirmação positiva
		- Após recepção de uma trama sem erros e na sequência correcta
	- » Controlo de erros (exemplos: *Stop-and-Wait*, *Go-back-N*, *Selective Repeat*)
		- Confirmação negativa (tramas fora de sequência) / retransmissão a pedido do receptor
		- Temporizadores (*time-out*) / retransmissão decidida pelo emissor
		- Retransmissões podem originar duplicados (que devem ser detectados e eliminados)
	- » Controlo de fluxo

## *Protocolo de Ligação de Dados proposto*

- O protocolo a implementar reúne um conjunto de características que se encontram em protocolos de ligação de dados existentes
	- » O protocolo garante transmissão de dados independente de códigos (transparência)
	- » A transmissão é organizada em tramas, que podem ser de três tipos Informação (I), Supervisão (S) e Não Numeradas (U)
		- As tramas têm um cabeçalho com um formato comum
		- Apenas as tramas de Informação possuem um campo para transporte de dados (este campo transporta um pacote gerado pela aplicação, mas o seu conteúdo não é processado pelo protocolo de ligação de dados)
	- » A delimitação de tramas é feita por meio de uma sequência especial de oito bits (*flag*) e a transparência é assegurada pela técnica de *byte stuffing*
	- » As tramas são protegidas por um código detector de erros
		- Nas tramas S e U existe protecção simples da trama (visto que não transportam dados)
		- Nas tramas I existe protecção dupla e independente do cabeçalho e do campo de dados (o que permite usar um cabeçalho válido, mesmo que ocorra erro no campo de dados)
	- » Usa-se a variante *Stop and Wait* (janela unitária e numeração módulo 2)

## *Formato e tipos de tramas*

» Tramas de Informação

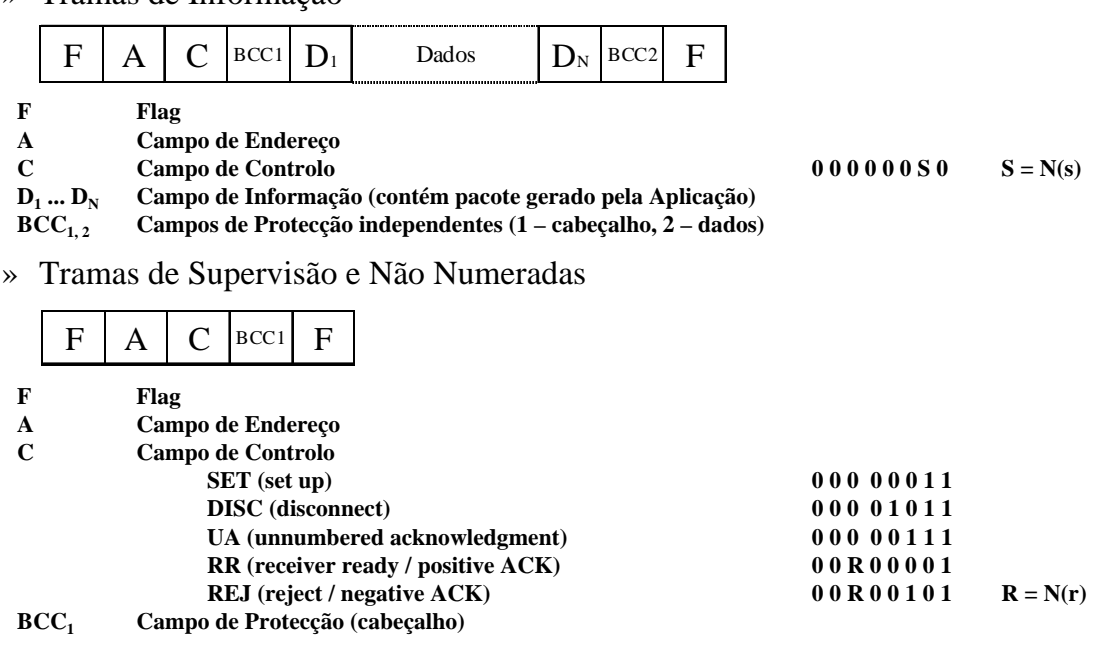

- » O ficheiro a transmitir é fragmentado os fragmentos são encapsulados em pacotes de dados e estes são transportados no campo de dados de tramas I
	- Para além de pacotes de dados (que contêm fragmentos do ficheiro), o protocolo de Aplicação usa pacotes de controlo
	- O formato dos pacotes (de dados e de controlo) é definido adiante
- » Designa-se por Emissor a máquina que transmite o ficheiro e por Receptor a máquina que recebe o ficheiro
	- Apenas o Emissor transmite pacotes (de dados ou de controlo) e portanto apenas o Emissor transmite tramas I
- » Quer o Emissor quer o Receptor enviam e recebem tramas

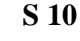

# *Pacotes de dados e tramas I*

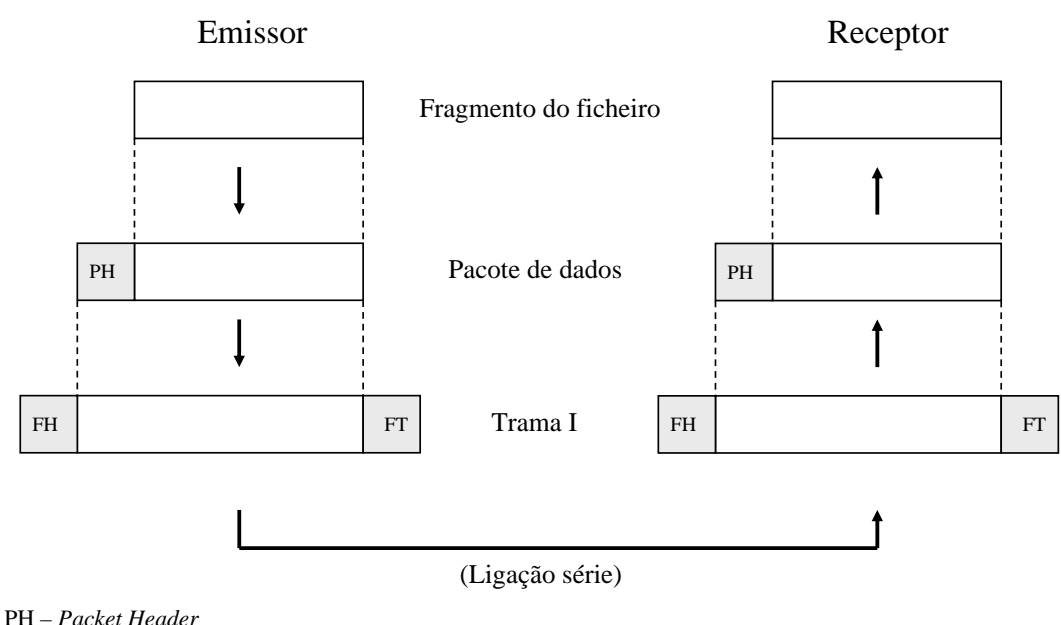

FH – *Frame Header*

FT – *Frame Trailer*

**Os pacotes de controlo são também transportados em tramas I**

### *Tramas – delimitação e cabeçalho*

- » Todas as tramas são delimitadas por *flags* (**01111110**)
- » Uma trama pode ser iniciada com uma ou mais *flags*, o que deve ser tido em conta pelo mecanismo de recepção de tramas
- » Tramas I, SET e DISC são designadas Comandos e as restantes (UA, RR e REJ) Respostas
- » As tramas têm um cabeçalho com um formato comum
	- A (Campo de Endereço)
		- **00000011** (**0x03**) em Comandos enviados pelo Emissor e Respostas enviadas pelo Receptor
		- **00000001** (**0x01**) em Comandos enviados pelo Receptor e Respostas enviadas pelo Emissor
	- C (Campo de Controlo) define o tipo de trama e transporta números de sequência N(s) em tramas I e N(r) em tramas de Supervisão (RR, REJ)
	- BCC (*Block Check Character*) detecção de erros baseada na geração de um octeto (BCC) tal que exista um número par de 1s em cada posição (bit), considerando todos os octetos protegidos pelo BCC (cabeçalho ou dados, conforme os casos), incluindo o próprio BCC

**S 12**

### *Tramas – processamento de tramas recebidas*

- » Tramas I, S ou U com cabeçalho errado são ignoradas, sem qualquer acção
- » O campo de dados das tramas I é protegido por um BCC próprio (paridade par sobre cada um dos bits dos octetos de dados e do BCC)
- » Tramas I recebidas sem erros detectados no cabeçalho e no campo de dados são aceites para processamento
	- Se se tratar duma nova trama, o campo de dados é aceite (e passado à Aplicação), e a trama deve ser confirmada com RR
	- Se se tratar dum duplicado, o campo de dados é descartado, mas deve fazer-se confirmação da trama com RR
- » Tramas I sem erro detectado no cabeçalho mas com erro detectado (pelo respectivo BCC) no campo de dados – o campo de dados é descartado, mas o campo de controlo pode ser usado para desencadear uma acção adequada
	- Se se tratar duma nova trama, é conveniente fazer um pedido de retransmissão com REJ, o que permite antecipar a ocorrência de *time-out* no emissor
	- Se se tratar dum duplicado, deve fazer-se confirmação com RR
- » Tramas I, SET e DISC são protegidas por um temporizador
	- Em caso de *time-out*, devem ser efectuadas três tentativas de retransmissão
- » A transmissão entre os dois computadores é baseada numa técnica designada por transmissão assíncrona
	- Esta técnica caracteriza-se pela transmissão de caracteres (constituídos por um número de bits que pode ser configurado) delimitados por bits *Start* e *Stop*
	- Alguns protocolos usam caracteres de um código (por exemplo ASCII) para delimitar e identificar os campos que constituem as tramas e para suportar a execução dos mecanismos protocolares
		- Nestes protocolos, a transmissão de dados de forma transparente (independente do código usado pelo protocolo) obriga recorrer a mecanismos de escape
- » O protocolo a implementar não se baseia na utilização de qualquer código, pelo que os caracteres transmitidos devem ser interpretados como octetos (*bytes*), podendo ocorrer qualquer uma das 256 combinações possíveis
- » Para evitar o falso reconhecimento de uma *flag* no interior de uma trama, é necessário um mecanismo que garanta transparência
	- Em HDLC é usado um mecanismo de *bit stuffing*
	- No protocolo PPP é adoptado o formato da trama HDLC (delimitação por *flags*), a trama é constituída por um número inteiro de octetos e é usado um mecanismo de *byte stuffing*

### *Transparência – mecanismo de byte stuffing*

- » No protocolo a implementar adopta-se o mecanismo usado em PPP, que recorre ao octeto de escape **01111101** (**0x7d**)
	- Se no interior da trama ocorrer o octeto **01111110** (**0x7e**), isto é, o padrão que corresponde a uma *flag*, o octeto é substituído pela sequência **0x7d 0x5e** (octeto de escape seguido do resultado do ou exclusivo do octeto substituído com o octeto 0x20)
	- Se no interior da trama ocorrer o octeto **01111101** (**0x7d**), isto é, o padrão que corresponde ao octeto de escape, o octeto é substituído pela sequência **0x7d 0x5d** (octeto de escape seguido do resultado do ou exclusivo do octeto substituído com o octeto 0x20)
	- Na geração do BCC são considerados apenas os octetos originais (antes da operação de *stuffing*), mesmo que algum octeto (incluindo o próprio BCC) tenha de ser substituído pela correspondente sequência de escape
	- A verificação do BCC é feita em relação aos octetos originais, isto é, depois de realizada a operação inversa (*destuffing*), caso tenha ocorrido a substituição de qualquer octeto pela correspondente sequência de escape

## *Fases do protocolo de Ligação de Dados*

» Exemplo de uma sequência típica de tramas (sem erros)

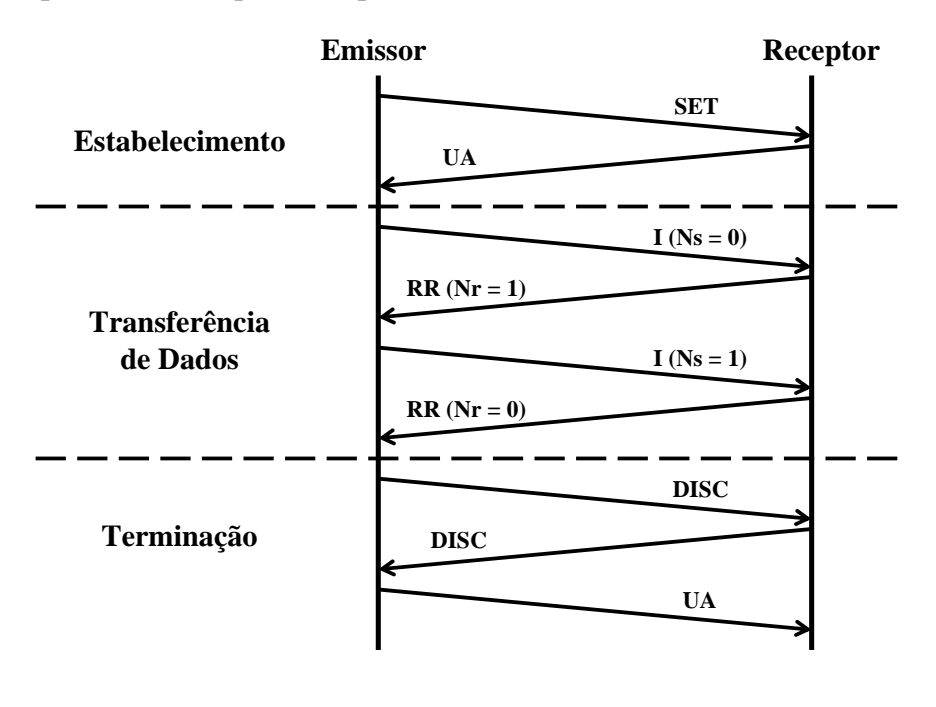

**S 16**

## *Transferência de dados*

- Confirmação / Controlo de Erros » *Stop-and-Wait*
- Temporizador
	- » Activado após o envio de uma trama I, SET ou DISC
	- » Desactivado após recepção de uma resposta válida
	- » Se excedido (*time-out*), obriga a retransmissão
- Retransmissão
	- » Após recepção de confirmação negativa (REJ)
	- » Se ocorrer *time-out*, devido à perda da trama I enviada ou da sua confirmação
	- » Três tentativas de retransmissão
- Protecção da trama
	- » Geração e verificação do(s) campo(s) de protecção (BCC)

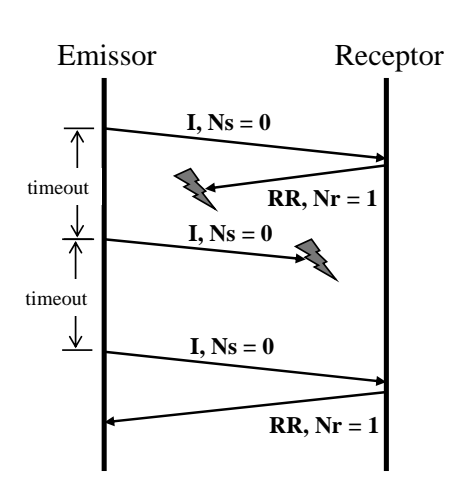

## *Interface Protocolo-Aplicação*

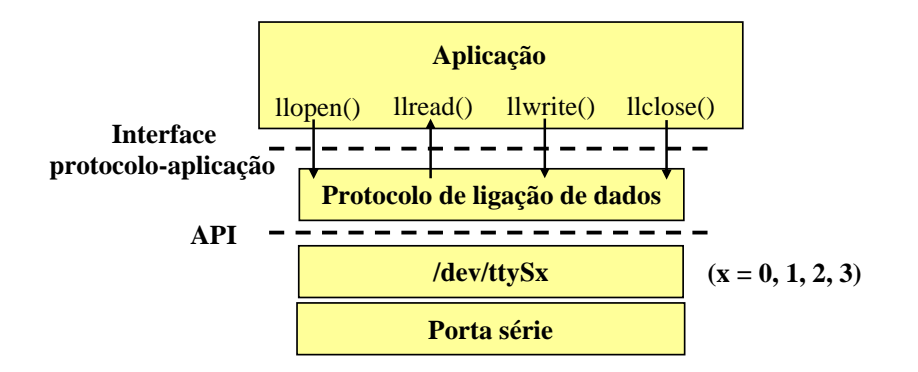

**S 18**

### *Interface Protocolo-Aplicação*

• Exemplos (possíveis) de estruturas de dados

```
» Aplicação
```

```
struct applicationLayer {
      int fileDescriptor; /*Descritor correspondente à porta série*/
      int status; /*TRANSMITTER | RECEIVER*/
     }
» Protocolo
   struct linkLayer {
      char port[20]; /*Dispositivo /dev/ttySx, x = 0, 1*/
      int baudRate; /*Velocidade de transmissão*/
      unsigned int sequenceNumber; /*Número de sequência da trama: 0, 1*/
      unsigned int timeout; /*Valor do temporizador: 1 s*/
      unsigned int numTransmissions; /*Número de tentativas em caso de
                                  falha*/
      char frame[MAX_SIZE]; /*Trama*/
    }
```
## *Interface Protocolo-Aplicação*

#### int llopen(int porta, TRANSMITTER | RECEIVER)

#### argumentos

- porta: COM1, COM2, ...
- flag: TRANSMITTER / RECEIVER

#### retorno

- identificador da ligação de dados
- valor negativo em caso de erro

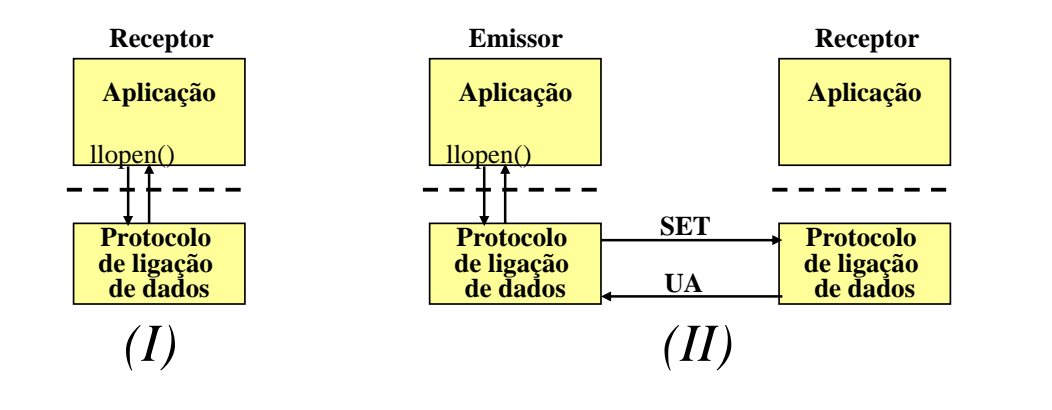

**S 20**

 $- - - -$ 

### *Interface Protocolo-Aplicação*

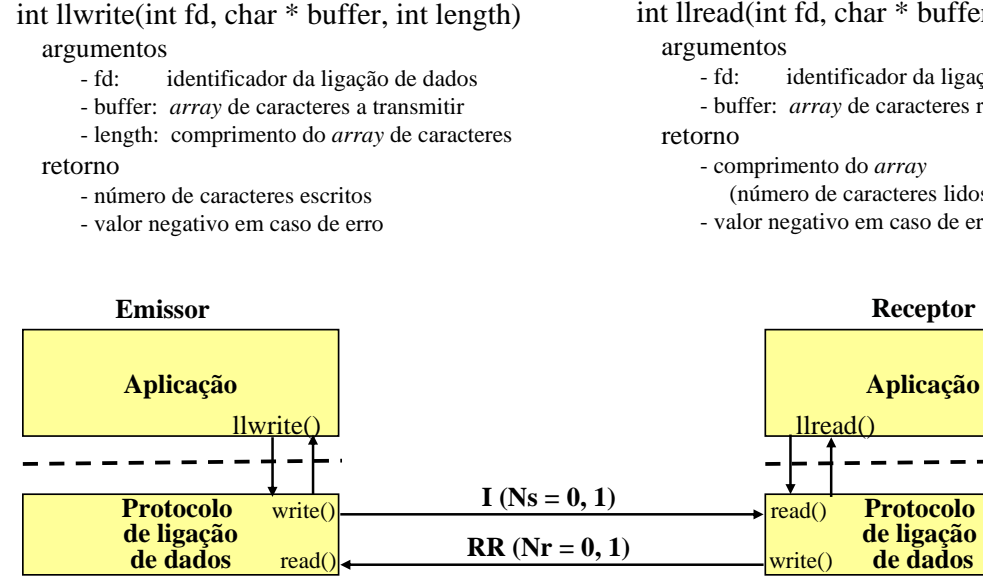

## buffer)

- a ligação de dados
- teres recebidos
- 
- es lidos)
- o de erro

## *Interface Protocolo-Aplicação*

#### int llclose(int fd)

#### argumentos

- fd: identificador da ligação de dados

#### retorno

- valor positivo em caso de sucesso
- valor negativo em caso de erro

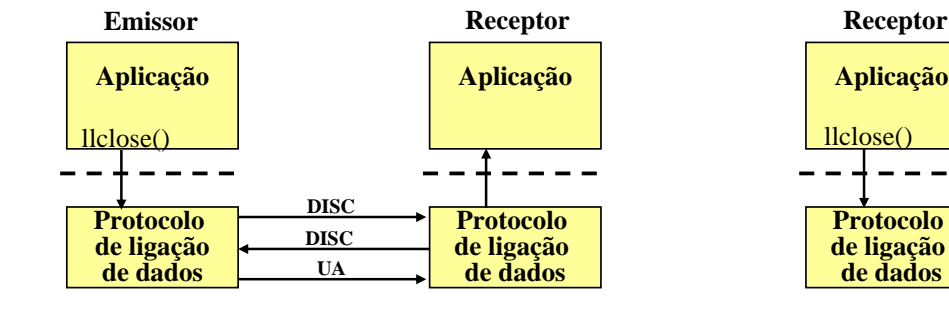

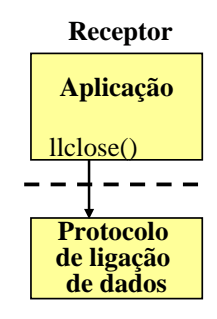

*Aplicação de teste*

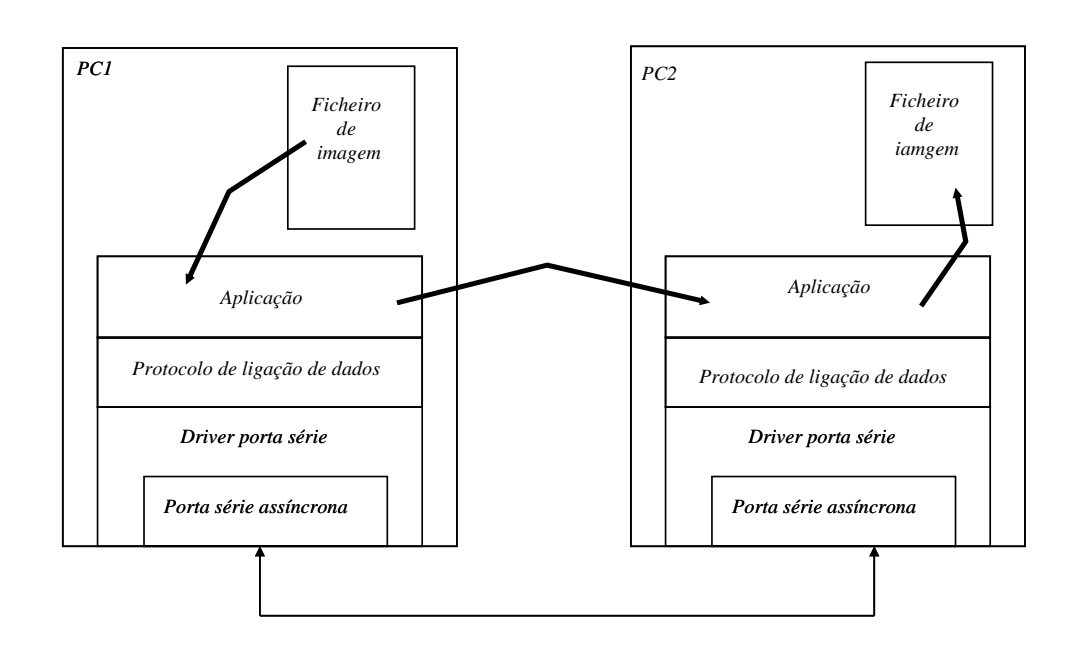

- Pretende-se desenvolver um protocolo de aplicação muito simples para transferência de um ficheiro, usando o serviço fíável oferecido pelo protocolo de ligação de dados
- A aplicação deve suportar dois tipos de pacotes enviados pelo Emissor
	- » Pacotes de controlo para sinalizar o início e o fim da transferência do ficheiro
	- » Pacotes de dados contendo fragmentos do ficheiro a transmitir
- O pacote de controlo que sinaliza o início da transmissão (*start*) deverá ter obrigatoriamente um campo com o tamanho do ficheiro e opcionalmente um campo com o nome do ficheiro (e eventualmente outros campos)
- O pacote de controlo que sinaliza o fim da transmissão (*end*) deverá repetir a informação contida no pacote de início de transmissão
- Os pacotes de dados contêm obrigatoriamente um campo com um número de sequência (um octeto) e um campo que indica o tamanho do respectivo campo de dados (dois octetos)
	- » Este tamanho depende do tamanho máximo do campo de Informação das tramas I
	- » Estes campos permitem verificações adicionais em relação à integridade dos dados

## *Pacotes do nível de Aplicação*

• Pacote de dados

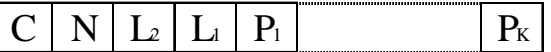

- $\rightarrow$  C campo de controlo (0 dados)
- » N número de sequência (módulo 255)

 $\rightarrow$  P<sub>1</sub> ... P<sub>K</sub> – campo de dados do pacote (K octetos) (K = 256  $*$  L<sub>2</sub> + L<sub>1</sub>)

• Pacote de controlo

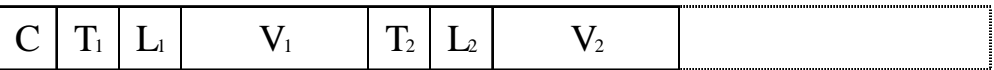

- » C campo de controlo (1 *start*; 2 *end*)
- » Cada parâmetro (tamanho, nome do ficheiro, ou outro) é codificado na forma TLV (*Type*, *Length*, *Value*)
	- T (um octeto) indica qual o parâmetro (0 tamanho do ficheiro, 1 nome do ficheiro, outros – a definir, se necessário)
	- L (um octeto) indica o tamanho em octetos do campo V (valor do parâmetro)
	- V (número de octetos indicado em L) valor do parâmetro

# *Elementos de avaliação*

- Protocolo de ligação de dados
	- » Processo de sincronização de trama
	- » Processo de retransmissão
	- » Robustez a erros
	- » Controlo de erros
- Protocolo de aplicação
	- » Pacotes de controlo
	- » Numeração dos pacotes de dados
- Organização do código
- Demonstração
- Penalizações
	- » Por cada semana de atraso: 20%

#### **S 26**

## *Elementos de valorização*

- Selecção de parâmetros pelo utilizador
	- » *Baud rate*, tamanho máximo do campo de Informação das tramas I (sem *stuffing*), número máximo de retransmissões (*default*: 3), intervalo de *time-out*
- Geração aleatória de erros em tramas de Informação
	- » Alteração com probabilidades pré-definidas e de forma independente dos valores dos BCC do cabeçalho e do campo de dados (simulação de erro)
- Implementação de REJ
- Verificação da integridade dos dados pela Aplicação
	- » Tamanho do ficheiro recebido
	- » Pacotes de dados perdidos ou duplicados (campo de numeração do pacote)
	- » Recuperação em caso de erro por exemplo, terminar a ligação (DISC), estabelecê-la novamente (SET) e recomeçar o processo
- Registo de ocorrências
	- » Número de tramas I (re)transmitidas / recebidas, número de ocorrências de *timeout*, número de REJ enviados / recebidos

#### *Anexos*

## *Transmissão série assíncrona*

- » Cada caracter é delimitado por
	- *Start* bit
	- *Stop* bit (tipicamente 1 ou 2)
- » Cada caracter é constituído por 8 bits (D0 D7)
- » Paridade
	- Par número par de 1s
	- Ímpar número ímpar de 1s
	- Inibida (bit D7 usado para dados) opção adoptada no protocolo a implementar
- » Taxa de transmissão: 300 a 115200 bit/s

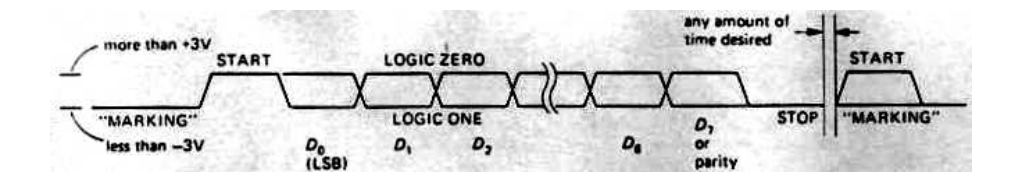

### *Sinais RS-232*

- Protocolo de nível físico entre computador ou terminal (DTE) e modem (DCE)
	- » DTE (*Data Terminal Equipment*)
	- » DCE (*Data Circuit-Terminating Equipment*)

#### TABLE 10.4. RS-232 SIGNALS Pin number **Direction** Function (as seen by DTE) 25-pin (DTE++DCE) Name 9-pin TD  $\overline{\mathbf{c}}$ 3 transmitted data data pair **RD** 3  $\overline{2}$ received data request to send (= DTE ready) **RTS** 4 -4 handshake pair clear to send (= DCE ready) CTS 5  $\overline{8}$ i. DTR 20  $\overline{a}$ data terminal ready handshake pair DSR 6 6 data set ready DCD  $\theta$ data carrier detect enable DTE input  $\overline{22}$  $R1$  $\overline{9}$ ring indicator frame ground (= chassis) FG 1 SG  $\overline{7}$  $\overline{5}$ signal ground

#### Conectores DB25 e DB9

#### **Sinal activo**

Sinais de controlo  $(> + 3 V)$ Sinais de dados (< - 3 V)

**DTR (Data Terminal Ready) –** Computador ligado

**DSR (Data Set Ready) –** Modem ligado

**DCD (Data Carrier Detected) –** Modem detecta portadora na linha telefónica **RI (Ring Indicator) –** Modem detecta *ring*

**RTS (Request to Send) –** Computador pronto a comunicar **CTS (Clear To Send) –** Modem pronto a comunicar

**TD (Transmit data) –** Transmissão de dados **RD (Receive data) –** Recepção de dados

**S 30**

### *Ligações entre equipamentos*

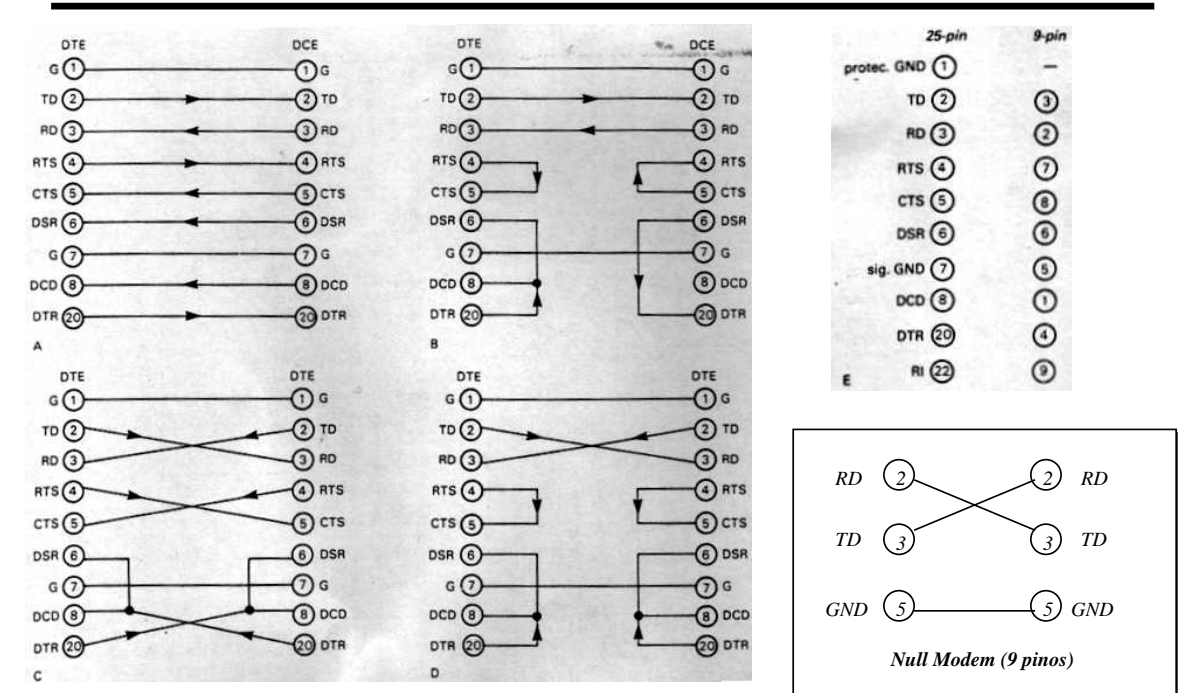

### *Drivers Unix*

- » Características
	- *Software* que gere um controlador de *hardware*
	- Conjunto de rotinas de baixo nível com execução privilegiada
	- Residentes em memória (fazem parte do *kernel*)
	- Interrupção de *hardware* associada
- » Método de acesso
	- Mapeados no sistema de ficheiros Unix (/dev/hda1, /dev/ttyS0)
	- Serviços oferecidos são semelhantes aos dos ficheiros (*open*, *close*, *read*, *write*)
- » Tipos de *drivers*
	- Caracter
		- Leitura e escrita no controlador feita em múltiplos de caracteres
		- Acesso directo (dados não são guardados em *buffers*)
	- Bloco
		- Leitura/escrita em múltiplos de um bloco (bloco = 512 ou 1024 octetos)
		- Dados guardados em *buffers* e acesso aleatório
	- Rede
		- Leitura e escrita de pacotes de dados de comprimento variável
		- Interface de *sockets*

**S 32**

### *Driver da porta série – API*

**tcgetattr() tcsetattr()** API – *Application*  **read() write() open() close() ... API** *Programming*  冒 ╞ *Interface* **/dev/ttySx** $(x = 0, 1, 2, 3)$ **Porta série**

#### Algumas funções da API

int **open** (DEVICE, O\_RDWR);  $\frac{1}{2}$  /\*retorna um descritor para ficheiro\*/ int **read** (int descritorFicheiro, char \* buffer, int numChars); /\*retorna o número de caracteres lidos\*/ int **write** (int descritorFicheiro, char \* buffer, int numChars); /\*retorna o número de caracteres

escritos\*/

int **close** (int descritorFicheiro);

int **tcgetattr** (int descritorFicheiro, struct termios \*termios\_p); int **tcflush** (int descritorFicheiro, int selectorFila); /\*TCIFLUSH, TCOFLUSH ou TCIOFLUSH\*/ int **tcsetattr** (int descritorFicheiro, int modo, struct termios \*termios\_p);

### *Driver da porta série – API*

Estrutura de dados *termios –* permite configurar e guardar todos os parâmetros de configuração da porta série

**struct termios { tcflag\_t c\_iflag;** /\*flags de configuração da recepção\*/ **tcflag\_t c\_oflag;** /\*flags de configuração da transmissão\*/ **tcflag\_t c\_cflag;** /\*flags de controlo\*/ **tcflag\_t c\_lflag;** /\*flags de configuração local\*/ **cc\_t c\_line;** /\*não usado \*/ **cc\_t c\_cc[NCCS]** /\*caracteres de controlo; NCCS = 19\*/ **};** Exemplo: **#define BAUDRATE B38400 struct termios newtio;** /\* CS8: 8n1 (8 bits, sem bit de paridade,1 stopbit)\*/ /\* CLOCAL: ligação local, sem modem\*/ /\* CREAD: activa a recepção de caracteres\*/ **newtio.c\_cflag = BAUDRATE | CS8 | CLOCAL | CREAD;** /\* IGNPAR: Ignora erros de paridade\*/ /\* ICRNL: Converte CR para NL\*/ **newtio.c\_iflag = IGNPAR | ICRNL; newtio.c\_oflag = 0;** /\*Saída não processada\*/ /\* ICANON: activa modo de entrada canónico, desactiva o eco e não envia sinais ao programa\*/ **newtio.c\_lflag = ICANON;**

**S 34**

### *Tipos de recepção na porta série*

- Canónica
	- » *read*( ) retorna apenas linhas completas (terminadas por ASCII LF, EOF, EOL)
	- » Utilizada nos terminais
- Não canónica
	- » *read*( ) retorna até um número máximo de caracteres
	- » Permite configurar o tempo máximo entre caracteres
	- » Adequada para leitura de grupos de caracteres
- Assíncrona
	- » *read*( ) retorna imediatamente e envia um sinal à aplicação quando termina
	- » Utilização de um *signal handler*

### *Exemplos de programas*

#### Recepção canónica

main() {

}

int fd,c, res; **struct termios oldtio,newtio**; char buf[255];

fd = open(/dev/ttyS1,O\_RDONLY|O\_NOCTTY); tcgetattr(fd,&oldtio);

bzero(&newtio, sizeof(newtio)); newtio.c\_cflag = B38400|CS8|CLOCAL|CREAD; newtio.c\_iflag = IGNPAR|ICRNL; newtio.c\_oflag = 0; **newtio.c\_lflag = ICANON;** tcflush(fd, TCIFLUSH); tcsetattr(fd,TCSANOW,&newtio);

#### **res = read(fd,buf,255);**

tcsetattr(fd,TCSANOW,&oldtio); close(fd);

#### Recepção não canónica

main() {

}

int fd,c, res; struct termios oldtio,newtio; char buf[255];

 $fd = open(argv[1], O_RDWR | O_NOCTTY)$ ; tcgetattr(fd,&oldtio);

```
bzero(&newtio, sizeof(newtio));
newtio.c_cflag = B38400 | CS8 | CLOCAL | CREAD;
newtio.c_iflag = IGNPAR; 
newtio.c_oflag = 0;
newtio.c_lflag = 0;
newtio.c_cc[VTIME] = 0; /* temporizador entre 
                           caracteres*/
newtio.c_cc[VMIN] = 5; /* bloqueia até ler 5 
                           caracteres */
tcflush(fd, TCIFLUSH);
```
tcsetattr(fd,TCSANOW,&newtio);

#### **res = read(fd,buf,255); /\*pelo menos 5 caracteres\*/**

tcsetattr(fd,TCSANOW,&oldtio); close(fd);

**S 36**

### *Exemplos de programas*

#### Recepção assíncrona

void signal\_handler\_IO (int status); /\*definição signal handler \*/  $\min()$  { /\*…declaração de variáveis e abertura do dispositivo série...\*/ saio.sa\_handler = signal\_handler\_IO; saio.sa\_flags = 0; saio.sa\_restorer = NULL; /\*obsoleto\*/ sigaction(SIGIO,&saio,NULL); fcntl(fd, F\_SETOWN, getpid()); fcntl(fd, F\_SETFL, FASYNC); /\*… configuração da porta através da estrutura termios ...\*/<br>
while (loop) {<br>
write(1, ".", 1);usleep(100000);<br>
/\* após o sinal SIGIO, wait\_flag = FALSE, existem<br>
dados na entrada para o read \*/<br>
if (wait\_flag==FALSE) { read(fd,buf,255); wait\_flag = TRUE; /\*aguardar novos dados\*/ } } /\* … configurar a porta com os valores iniciais e fechar ...\*/ } void signal\_handler\_IO (int status) { wait\_flag = FALSE;

#### Recepção múltipla

```
main(){
int fd1, fd2; /*input sources 1 and 2*/
fd_set readfs; /*file descriptor set */
int maxfd, loop = 1; int log=TRUE;
     /* open_input_source opens a device, sets the 
port correctly, and returns a file descriptor */<br>fdl = open input source("dev/t+vc1"):
     fd1 = open input source("/dev/ttvS1");
COM2 */fd2 = open_input_source("/dev/ttyS2"); /*
COM3 */
     maxfd = MAX (fd1, fd2)+1; /*max bit entry 
(fd) to test*/
                         /* loop for input */
       FD_SET(fd1, &readfs); /* set testing for 
source 1 */
       FD_SET(fd2, &readfs); /* set testing for 
source 2 *
       /* block until input becomes available */
       select(maxfd, &readfs, NULL, NULL, NULL);<br>if (FD ISSET(fdl)) /* input from
       if (FD ISSET(fd1))
source 1 available */
         handle_input_from_source1();
       if (FD\_ISSET(fd2))source 2 available */
         handle_input_from_source2();
     }
  }
```